## Package 'ADAM'

May 5, 2024

Type Package

Title ADAM: Activity and Diversity Analysis Module

Version 1.20.0

Date 2023-04-10

Maintainer Jose Luiz Rybarczyk Filho <jose.luiz@unesp.br>

Description ADAM is a GSEA R package created to group a set of genes from comparative samples (control versus experiment) belonging to different species according to their respective functions (Gene Ontology and KEGG pathways as default) and show their significance by calculating p-values referring togene diversity and activity. Each group of genes is called GFAG (Group of Functionally Associated Genes).

**Depends**  $R$ ( $> = 3.5$ ), stats, utils, methods

Imports Rcpp (>= 0.12.18), GO.db (>= 3.6.0), KEGGREST (>= 1.20.2), knitr, pbapply ( $>= 1.3-4$ ), dplyr ( $>= 0.7.6$ ), DT ( $>= 0.4$ ), stringr  $(>= 1.3.1)$ , SummarizedExperiment  $(>= 1.10.1)$ 

Suggests testthat, rmarkdown, BiocStyle

LinkingTo Rcpp

SystemRequirements C++11

Encoding UTF-8

RoxygenNote 6.1.0

License GPL  $(>= 2)$ 

biocViews GeneSetEnrichment, Pathways, KEGG, GeneExpression, **Microarray** 

VignetteBuilder knitr

LazyLoad yes

NeedsCompilation yes

git\_url https://git.bioconductor.org/packages/ADAM

git\_branch RELEASE\_3\_19

git\_last\_commit 1e61670

git\_last\_commit\_date 2024-04-30

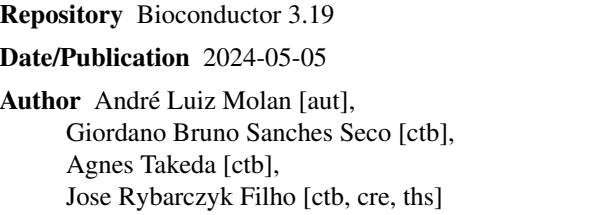

### Contents

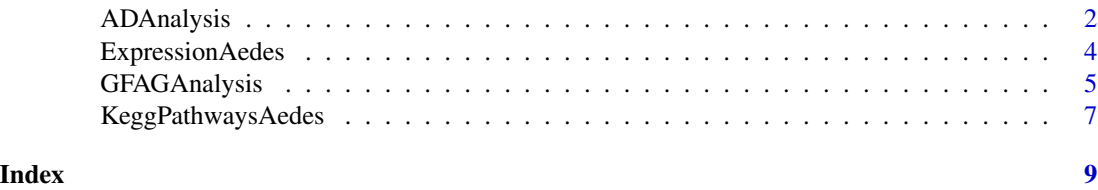

ADAnalysis *Group of Functionally Associated Genes (GFAG) partial analysis*

#### **Description**

Analysis of functionally associated gene groups, based on gene diversity and activity, for different species according to existing annotation packages or user's personal annotations. ADAnalysis function allows to run a partial analysis, where is calculated just gene diversity and activity of each GFAG with no signicance by bootrstrap, Wilcoxon or Fisher.

#### Usage

```
ADAnalysis(ComparisonID, ExpressionData, MinGene, MaxGene,
DBSpecies, AnalysisDomain, GeneIdentifier)
```
#### Arguments

- ComparisonID Sample comparisons identification. It must be a vector in which each element corresponds to 2 sample columns from the expression data. The data's sample columns in each element from the vector are comma separated. The first one refers to the control sample, while the second refers to the experiment. This argument must be informed by the user. There is no default value for it.
- ExpressionData Gene expression data (microarray or RNA-seq, for example). It must be a SummarizedExperiment object, a data frame or a path for a text file tab separated containing at least 3 columns. First column mandatory corresponds to the gene identification, according to GeneIdentifier argument. Second, third and the other columns correspond to the gene expression values realated to the genes in the first column and each of these columns correspond to a different sample (control versus experiment). This argument must be informed by the user. There is no default value for it.

<span id="page-1-0"></span>

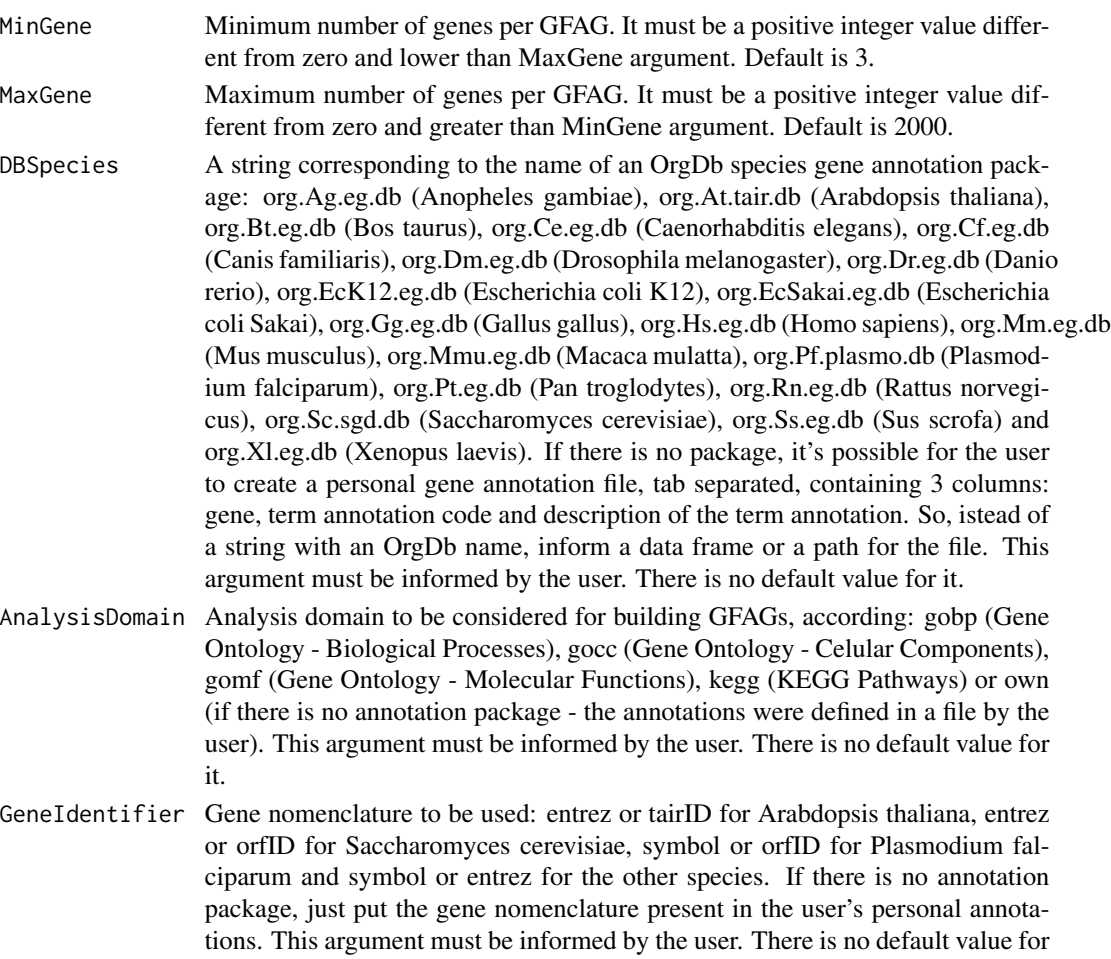

#### Details

The genes present in the expression data are grouped by their respective functions according to the domains described by AnalysisDomain argument. The relationship between genes and functions are made based on the species annotation package. If there is no annotation package, a three column file (gene, function and function description) must be provided. For each GFAG, gene diversity and activity in each sample are calculated. As the package always compare two samples (control versus experiment), relative gene diversity and activity for each GFAG are calculated.

#### Value

Return a list with two elements. The first one refers to a data frame with the GFAGs and their respective genes. The second one is a a list where each position is a data frame presenting the result of the analysis, according to ComparisonID argument.

#### Author(s)

André Luiz Molan (andre.molan@unesp.br)

it.

#### <span id="page-3-0"></span>References

CASTRO, M. A., RYBARCZYK-FILHO, J. L., et al. Viacomplex: software for landscape analysis of gene expression networks in genomic context. Bioinformatics, Oxford Univ Press, v. 25, n. 11, p. 1468–1469, 2009.

#### Examples

```
##
#Partial Analysis with Aedes aegypti through ADAnalysis function
##
data(ExpressionAedes)
data(KeggPathwaysAedes)
ResultAnalysis <- ADAnalysis(ComparisonID = c("control1,experiment1"),
ExpressionData = ExpressionAedes, MinGene = 3L, MaxGene = 20L,
DBSpecies = KeggPathwaysAedes, AnalysisDomain = "own",
GeneIdentifier = "geneStableID")
## Not run:
head(ResultAnalysis[[1]]) #Relation between genes and functions
head(ResultAnalysis[[2]][1]) #Result comparison 1
```
## End(Not run)

ExpressionAedes *Aedes aegypti RNA-seq data expression*

#### Description

A sample fragment of gene expression from an RNA-seq experiment of Aedes aegypti mosquito.

#### Format

A data frame with 34 rows and 5 variables

#### References

AKBARI, O. S. et al. The developmental transcriptome of the mosquito aedes aegypti, an invasive species and major arbovirus vector. G3: Genes— Genomes— Genetics, Genetics Society of America, v. 3, n. 9, p. 1493–1509, 2013.

#### Examples

data(ExpressionAedes)

#### Description

Analysis of functionally associated gene groups, based on gene diversity and activity, for different species according to existing annotation packages or user's personal annotations. GFAGAnalysis function allows to run a complete analysis, using all available arguments.

#### Usage

```
GFAGAnalysis(ComparisonID, ExpressionData, MinGene, MaxGene,
SeedNumber, BootstrapNumber, PCorrection, DBSpecies, PCorrectionMethod,
WilcoxonTest, FisherTest, AnalysisDomain, GeneIdentifier)
```
#### Arguments

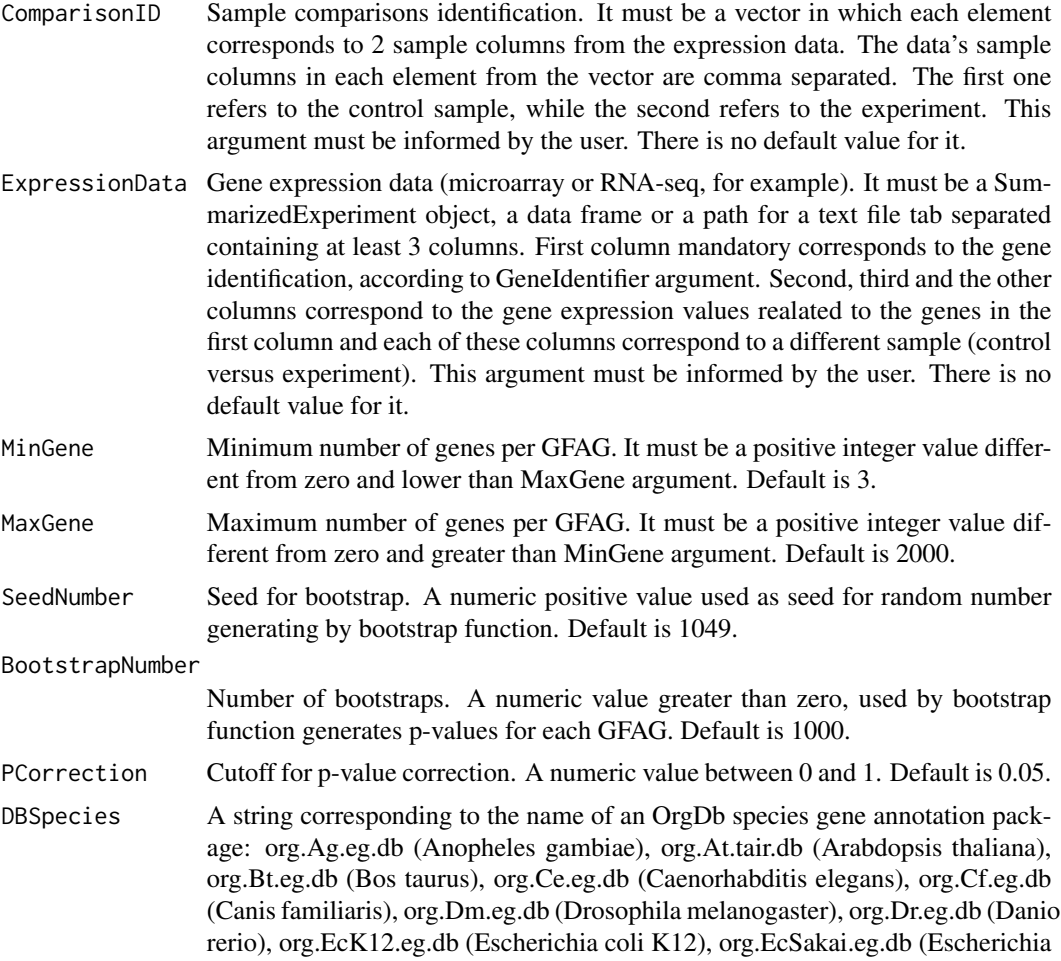

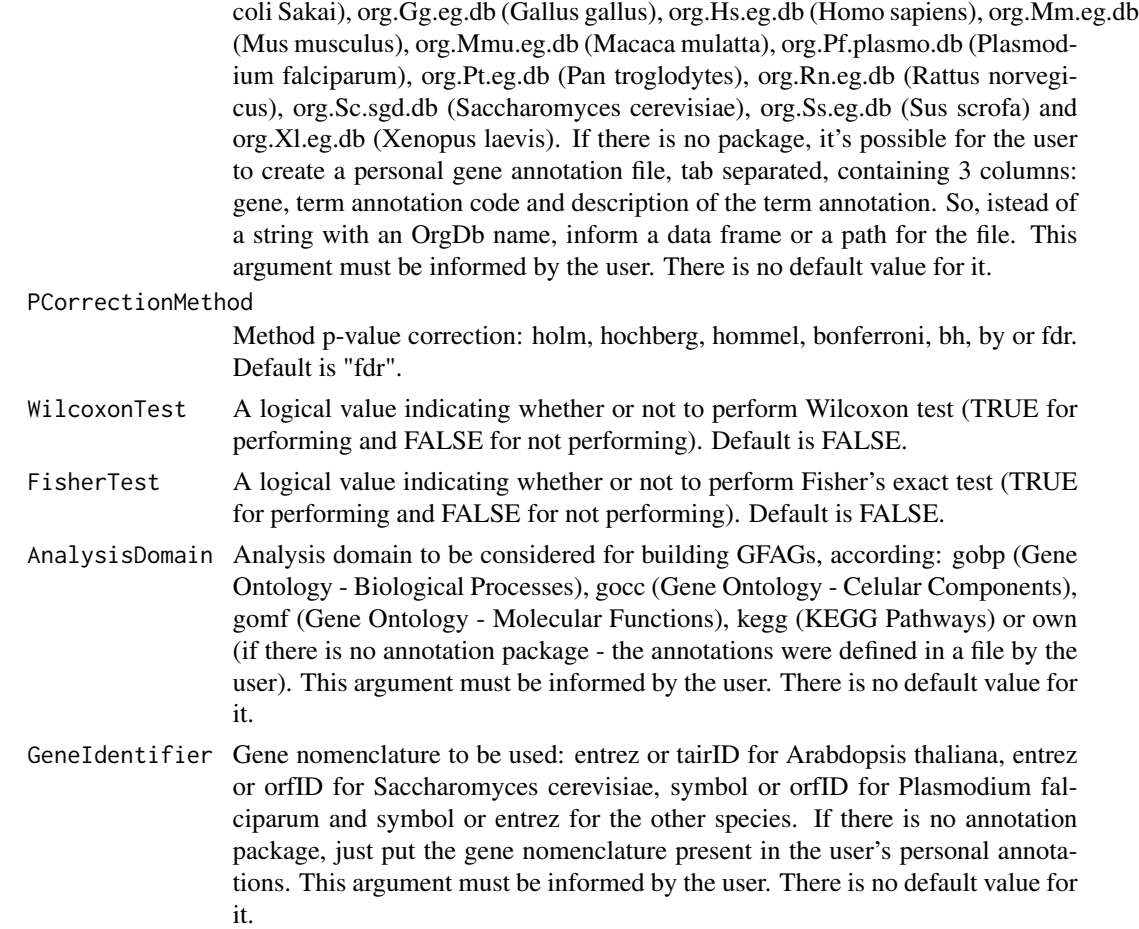

#### Details

The genes present in the expression data are grouped by their respective functions according to the domains described by AnalysisDomain argument. The relationship between genes and functions are made based on the species annotation package. If there is no annotation package, a three column file (gene, function and function description) must be provided. For each GFAG, gene diversity and activity in each sample are calculated. As the package always compare two samples (control versus experiment), relative gene diversity and activity for each GFAG are calculated. Using bootstrap method, for each GFAG, according to relative gene diversity and activity, two p-values are calculated. The p-values are then corrected, according to the correction method defined by PCorrectionMethod argument, generating a q-value. The significative GFAGs will be those whoose q-value stay under the cutoff set by PCorrection argument. Optionally, it's possible to run Wilcoxon test and/or Fisher's exact test. These tests also provide a corrected p-value, and siginificative groups can be seen through them.

#### Value

Return a list with two elements. The first one refers to a data frame with the GFAGs and their respective genes. The second one is a a list where each position is a data frame presenting the result

#### <span id="page-6-0"></span>KeggPathwaysAedes 7

of the analysis, according to ComparisonID argument.

#### Author(s)

André Luiz Molan (andre.molan@unesp.br)

#### References

CASTRO, M. A., RYBARCZYK-FILHO, J. L., et al. Viacomplex: software for landscape analysis of gene expression networks in genomic context. Bioinformatics, Oxford Univ Press, v. 25, n. 11, p. 1468–1469, 2009.

#### Examples

```
##
#Complete Analysis with Aedes aetypti through GFAGAnalysis function
##
data(ExpressionAedes)
data(KeggPathwaysAedes)
ResultAnalysis <- GFAGAnalysis(ComparisonID = c("control1,experiment1",
"control2,experiment2"), ExpressionData = ExpressionAedes, MinGene = 3L,
MaxGene = 20L, SeedNumber = 1049, BootstrapNumber = 1000L,
PCorrection = 0.05, DBSpecies = KeggPathwaysAedes,
PCorrectionMethod = "fdr", WilcoxonTest = TRUE, FisherTest = TRUE,
AnalysisDomain = "own", GeneIdentifier = "gene")
## Not run:
head(ResultAnalysis[[1]]) #Relation between genes and functions
head(ResultAnalysis[[2]][1]) #Result comparison 1
head(ResultAnalysis[[2]][2]) #Result comparison 2
```
## End(Not run)

KeggPathwaysAedes *Relation between Aedes aegypti genes and KEGG pathways as ADAM input*

#### Description

A relation between the genes in the ExpressionAedes data and their respective KEGG pathways (GFAGs).

#### Format

A data frame with 200 rows and 2 variables

#### References

Molan, A. L. 2018. "Construction of a Tool for Multispecies Genic Functional Enrichment Analysis Among Comparative Samples." Master's thesis Institute of Biosciences of Botucatu – Univ. Estadual Paulista. http://hdl.handle.net/11449/157105.

8 KeggPathwaysAedes

### Examples

data(KeggPathwaysAedes)

# <span id="page-8-0"></span>Index

ADAnalysis, [2](#page-1-0)

ExpressionAedes, [4](#page-3-0)

GFAGAnalysis, [5](#page-4-0)

KeggPathwaysAedes, [7](#page-6-0)